## **[Section Control \(Microbit\)](https://lerndinge.at/wp/2021/05/21/section-control-microbit/)**

written by Dingmaster

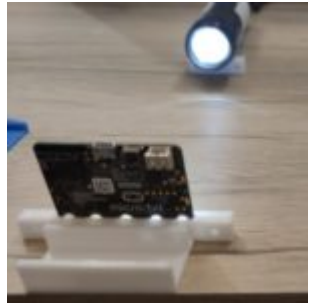

Inhalt

Durch das Auslösen mittels "Lichtschranke" bei den beiden Microbits kann man durch eine Zeitmessung die Geschwindigkeit ermitteln.

## Ausführung

Die beiden Microbits müssen mit einem fixen Abstandvoneinander (20 cm)

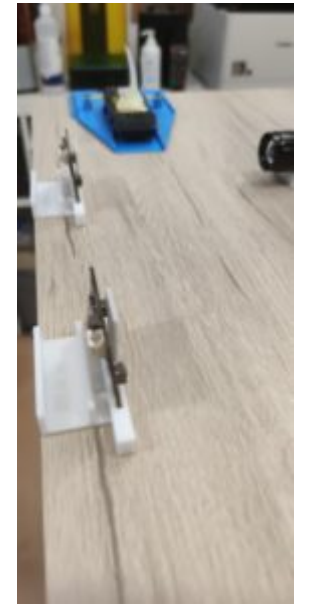

aufgestellt werden.

Die Startrampe mit etwas Abstand um Fahrt aufzunehmen.

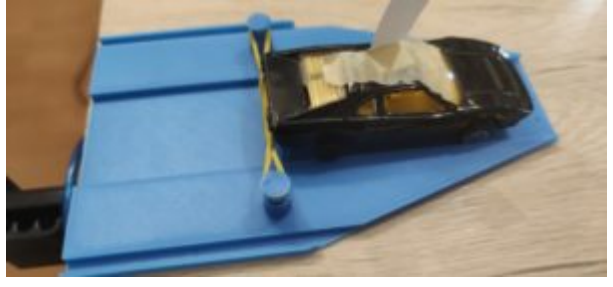

Aktivität

Das Programm für den Microbit muss erkennen wann die "Lichtschranke" aktiviert wird. Mittels Funkkommunikation wird dem 2. Microbit diese Auslösung mitgeteilt. Dieser wartet dann bis er ebenfalls ausgelöst wird. Somit haben wir 2 Zeitpunkte die eine Durchfahrtszeit ergeben. Die

Durchfahrtszeit und der Abstand der beiden Microbits ergibt dann die Geschwindigkeit.

Einstiegscode für die Aufgabe: [https://makecode.microbit.org/\\_DDP3cyPCYP5U](https://makecode.microbit.org/_DDP3cyPCYP5U)